## **Finding the Dimensions of a Coil Solutions**

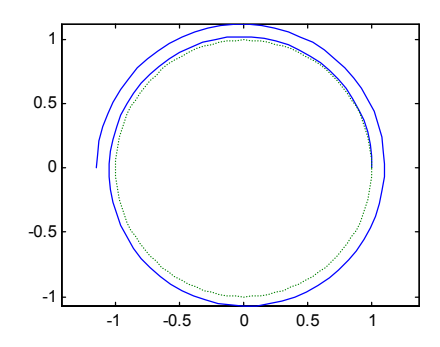

Imagine a metal wire wrapped around and around itself forming a spiral. How thick is the coil for a wire of a given length? How long would a wire have to be if the thickness is some given value?

Begin by assuming we have a wire of thickness .1 cm that is wrapped around a circle of radius 1 cm. The spiral (i.e., the center of the wire) then can be represented parametrically as

$$
x(t) = (1.05 + \frac{.1}{2\pi}t)\cos(t)
$$

$$
y(t) = (1.05 + \frac{.1}{2\pi}t)\sin(t)
$$

The arclength of the spiral corresponding to the interval [0, T] is  $\int_0^T \sqrt{(x'(t))^2 + (y'(t))^2} dt$  $\int_0^T \sqrt{(x'(t))^2 +}$ cm. and the thickness in centimeters is  $1.1 + \frac{.1}{.}$ 2  $1.1 + \frac{1}{2\pi}T$ .

1. Write a **Matlab** function CO<sub>1</sub> to evaluate the integrand. Make sure it returns a column vector as output if given a column vector as input.

function  $z = \text{coil}(t)$ fac =  $.1/(2<sup>*</sup>pi)$ ;  $xp = fac*cos(t) - (1.05 + fac*t).*sin(t);$  $yp = fac*sin(t) + (1.05 + fac* t).*cos(t);$  $z = sqrt(xp.*xp+yp.*yp);$ 

2. Using quadl with a relative error tolerance of 1.e-8, find the arclength of the spiral corresponding to [0, 600]. You should get about 3,500 cm..

```
The statement 
       quadl('coil', 0, 600, 1.e-8) 
returns 
       ans =
```
3.494807373719192e+003

3. Using quadl with a relative error tolerance of 1.e-8, find the arclength of the spiral corresponding to [0, 700]. You should get about 4,600 cm..

```
The statement 
       quadl('coil', 0, 700, 1.e-8) 
returns 
       ans =
```
## 4.634315617086571e+003

4. Using fzero, find the thickness (to within .01 cm) of the coil of arclength 4,000 cm.

```
With the function 
       function t = \text{coil} length(T)
       t = quadl('coil', 0, T, 1.e-8)-4000; 
the statement 
       fzero ('coil_length', [600 700], OPTIMSET('TolX',01)) 
returns 
       ans =
```

```
 6.443342669279781e+002 
which corresponds to a thickness in centimeters of 
       1.1+.1*ans/(2*pi)
```
 $ans =$ 

11.38251296231021

5. Using fzero, find the arclength (to within .01 cm) of the coil of thickness 100 cm.

Corresponding to the thickness 100, we would have a parameter T of, 2\*pi\*(100-1.1)/.1

ans =

## 6.214070268800611e+003

The statement quadl('coil', 0, ans, 1.e-8) produces an arclength in centimeters of  $ans =$ 

3.138105848287427e+005